#### **УДК 655.255**

# **МАТРИЦІ КОЛІРНИХ ПЕРЕТВОРЕНЬ У ПРОФІЛЯХ ICC**

Н. В. Занько, Н. С. Писанчин, Т. С. Голубник, М. М. Дубневич

*Українська академія друкарства, вул. Під Голоском, 19, Львів, 79020, Україна*

*Розглянуто характеристики абстрактних колірних просторів sRGB й DCІ– P3–65, що використовуються як стандартні простори для представлення кольорів зображень у моделі RGB. Побудовано колірні охоплення sRGB та DCI–P–D65 на діаграмі CIE та в системі CIE LAB. Проведено аналіз можливості використання DCI–P3–D65 як робочого простору для додрукарської підготовки зображень. Описано механізм перетворення кольорів цифрового зображення з одного колірного простору в інший із використанням матриць перетворень RGB→XYZ і XYZ→RGB та з урахуванням хроматичної адаптації за методом Бредфорда. Показано спосіб розрахунку коефіцієнтів трансформаційних матриць за умови, якщо відомі координати основних кольорів конкретного RGB-простору і координати білої точки.* 

*Ключові слова: колірний простір, колірне охоплення, матриці перетворення, профіль, коефіцієнти, колориметричний перерахунок, керування кольором, кольорове зображення.*

**Постановка проблеми.** З кожним роком зростають вимоги споживачів до кольоровідтворення цифровими пристроями відображення та друку, розширюються можливості кольоропередачі дисплеїв настільних моніторів, екранів мобільних пристроїв, планшетів, проєкторів тощо. При роботі з цифровими оригіналами на додрукарському етапі важливо правильно обрати робочий RGB-простір. На сьогодні стандартом пристроїв відображення все ще є колірний простір sRGB, впроваджений у 90-х роках минулого століття [1]. Кожен пристрій, пов'язаний з відображенням кольору, має свої обмеження, які обумовлені його конструкцією, принципом роботи, технічними характеристиками. Проте на ринку вже представлені моделі, які значно перевищують колірне охоплення простору sRGB. Зокрема, розробки компанії Apple, починаючи з 2016 року, можуть відображати більшу кількість кольорів, ніж описує стандарт sRGB [2]. У серпні 2016 року компанія Samsung заявила, що моделі Samsung Galaxy будуть комплектовані дисплеєм, що має широке колірне охоплення, яке відповідає охопленню колірного простору DCI–P3 [3]. Відбувається поступовий перехід пристроїв відображення від стандарту sRGB до DCI-P3. Звичайно, процес оновлення старих моделей моніторів на більш сучасні рішення триватиме не один рік.

Виробники сучасної електроніки прихильно поставились до нового колірного простору DCI–P3, який раніше застосовувався в цифрових кінотеатрах. Він

є розробкою організації Digital Cinema Initiatives (DCI), тому інформація про DCI–P3 опублікована в стандарті RP 431–2 спільноти інженерів кіно й телебачення (SMPTE) [4]. Оскільки підтримка цього простору з'явилась в пристроях для професійної роботи з цифровими зображеннями компанії Apple під назвою Wide Color, становить інтерес дослідити характеристики DCI–P3, а також можливість використання його як робочого RGB-простору для додрукарської підготовки зображень.

**Аналіз останніх досліджень та публікацій**. Відтворення візуальних даних відбувається за допомогою цифрових сигналів. Кольори, які можуть синтезувати різні пристрої візуалізації, залежать від характеристик основних кольорів конкретного пристрою, зокрема від спектрального розподілу енергії основних кольорів. Наскільки точно кожен основний колір розміщується в чітко визначеній ділянці спектра, впливає на колірне охоплення монітора [5]. Cпектральний розподіл енергії кардинальних стимулів моніторів визначають при повній інтенсивності свічення основних кольорів. Синій основний колір простору DCI–P3 такий самий, як sRGB та Adobe RGB, основний червоний колір − це монохроматичне джерело світла з довжиною хвилі 615 нм. Основні кольори простору DCI–P3 ідентичні з кардинальними стимулами колірного простору Display P3, який створила Apple Inc [6]. Оскільки монітори призначені лише для відтворення заданого колірного відчуття і не використовуються для вимірювань, то вони не мають самостійного джерела опорного білого світла. Для sRGB, Adobe RGB й DCI–P3 встановлено світло джерела D 65, яке буде визначати рівень колірної адаптації в процесі роботи з даним монітором. При колірних розрахунках у цифрових системах можна застосовувати різні методи хроматичної адаптації: Бредфорда (Bradford), який реалізований в програмі Adobe PhotoShop; фон Кріза (von Kries); CAT02; CMC CAT2000; Sharpі та інші. Всі названі методи використовують матричні рівняння 3x3 і відрізняються лише тим, що мають різні коефіцієнти матриці і, відповідно, оберненої матриці [7].

Всі сучасні моделі хроматичної адаптації концептуально і математично виходять з ідей Йоганнеса фон Кріза. Свого часу фон Кріз висловив ряд гіпотез, що стосувались поширення законів адитивного змішування колірних стимулів Грасмана на ситуацію переходу від одних умов перегляду до інших, які тепер переживають відродження [8]. Метод CIECAM02 на сьогодні залишається лише науково-теоретичною частиною й майже не застосовується в практичній колориметрії. Жодна програма при роботі із спектральними і колориметричними вимірюваннями досі не працює з CIECAM02. CAT02 й CIECAM02 не є одним й тим же методом хроматичної адаптації. Перший, безумовно, є похідною від другого, але CIECAM02 − новий величезний алгоритм хроматичної адаптації з усіма керованими параметрами, а CAT02 – це все та ж традиційна матриця 3x3 на його основі, результати обчислень за якою дещо не збігаються з CIECAM02 ні за яких умов вибору параметрів.

На вебсайті ICC для перетворення даних D65 у D50 для розробників профілів подається матриця, отримана з трансформації хроматичної адаптації Бредфорда

[9]. Метод CIECAM02 не схожий на звичні ICC-матричні перетворення, він складніший, але й точніший. Цей метод має можливість керування залежно від оточення оцифрованої сцени і перегляду за різними параметрами, тоді як трансформація за Бредфордом − це розрахунок за матрицею фон Кріза із внесенням додаткової степеневої нелінійності у синьому каналі та оптимізованими чутливостями колбочок. Нелінійність створює ряд практичних проблем, тому акцент був зроблений на простих лінійних розрахунках зміни хроматичної адаптації (CAT), побудованих шляхом оптимізації матричного перетворення XYZ в RGB-значення, що виконується до нормування за фон Крізом [10].

Загалом для вирішення наукових задач найточнішою на сьогодні моделлю хроматичної адаптації людського зору є CIECAM02. Але потрібно розуміти, що техніка ще не наздогнала CIECAM02, тому в загальноприйняту логіку ICC і сучасних систем керування кольором вона ще не вбудована.

**Мета статті** – дослідження характеристик колірного простору DCI–P3 та можливості застосування його для роботи з цифровими оригіналами у видавничих системах, а також знаходження коефіцієнтів трансформаційних матриць для перетворення інформації про колір між різними абстрактними робочими RGB-просторами з урахуванням хроматичної адаптації за специфікацією ІСС.

**Виклад основного матеріалу дослідження.** Монітори, як і всі інші пристрої виведення кольорових зображень, можуть відтворити лише обмежений діапазон з усіх видимих людиною кольорів. Цей діапазон окреслює колірну гамму конкретного пристрою. Загалом поняття колірної гамми можна розділити на колірне охоплення (колірний діапазон, обмежений основними кольорами даного пристрою) і динамічний діапазон пристрою (діапазон зміни яскравості від найтемнішого до найсвітлішого рівня). Абстрактні робочі RGB-простори sRGB й DCI–P3 присвоюють зображенням, щоб уникнути обмежень, властивих різним моделям моніторів, а також з метою певної стандартизації представлення інформації про колір у цифрових системах. Будь-якому кольору в певному колірному просторі відповідає окрема точка простору і, відповідно, три значення, що позначають колір.

Варто зазначити, що іноді випадково DCI–P3 називають P3 або Display P3. Часто в специфікаціях моделей моніторів для ігрових станцій, телевізорів та інших пристроїв вказують простір DCI–P3, але мається на увазі DCI–P3–D65. Справжній DCI–P3 розроблений як стандарт для кінотеатрів. Різниця між DCI–P3 та DCI–P3– D65 полягає в координатах білої точки – білий колір DCI–P3 має злегка зелений відтінок. Дуже схожим до просторів DCI–P3 й DCI–P3–D65 є колірний простір Display P3, який трапляється на пристроях Apple. Координати основних кольорів та білої точки у просторів DCI–P3–D65 й Display P3 абсолютно однакові, різниця лише у значеннях гамми – для Display P3 вона становить 2.2 [6].

Використовуючи координати колірності основних кольорів досліджуваних просторів моніторів (табл.), знаходимо значення *x, y* для побудови колірних охоплень на діаграмі CIE за формулами:

$$
x = X / (X + Y + Z); \quad y = Y / (X + Y + Z).
$$
 (1)

Таблиця

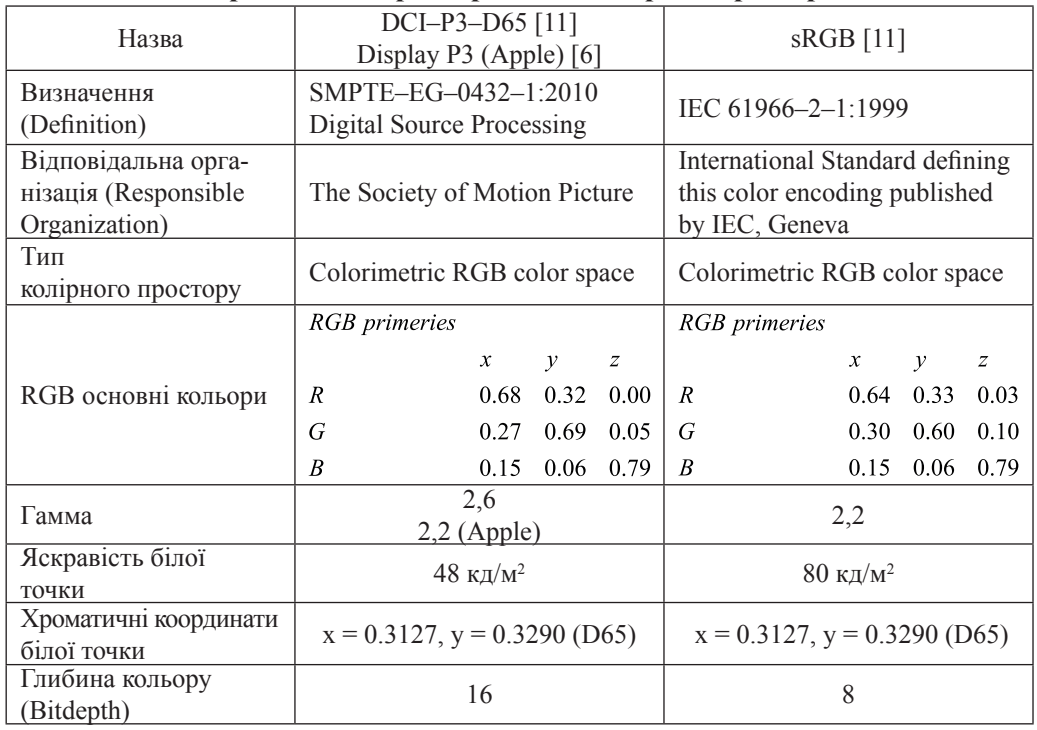

**Порівняльні характеристики колірних просторів**

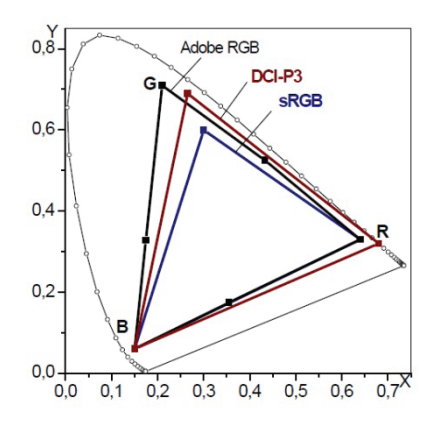

Рис. 1. Колірні охоплення різних просторів на діаграмі СІЕ

Отже, з рисунка 1 видно, що колірне охоплення DCI–P3–D65 є суттєво ширше за sRGB та вміщає більше кольорів червоної, жовтої, фіолетової і зеленої областей діаграми СІЕ. Ці колірні простори вбудовані в профілі DCI–P3–D65.icc й sRGB.іcc відповідно. Їх можна завантажити з сайту Міжнародного консорціуму з кольору ІСС [6]. За допомогою безплатної утиліти ICC Profile Inspector, використовуючи

теги rXYZ, gXYZ, bXYZ, можна добути графічну інформацію з профілю DCI–P3– D65.icc про розміщення основних кольорів простору DCI–P3–D65 відносно sRGB (рис. 2).

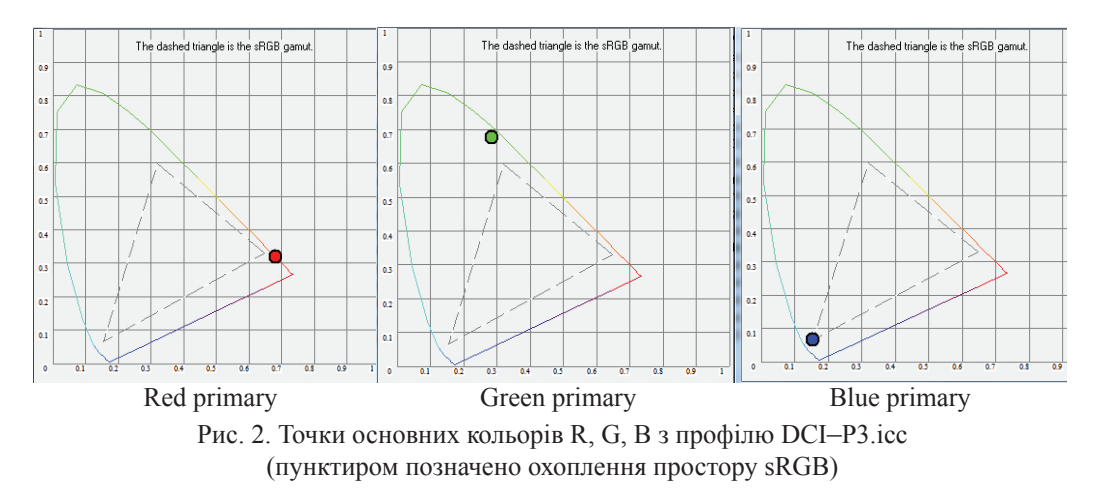

Двомірні діаграми не дають повної інформації про колірні охоплення, тому варто побудувати тіло колірних охоплень просторів DCI–P3–D65 (Display P3) й sRGB. Для цього потрібно завантажити відповідні профілі в програму Profile Editor від компанії Gretag Macbeth, й програма автоматично виконає побудову (рис. 3).

За даними таблиці та рисунками 1–3 можна виконати аналіз та порівняння характеристик колірних просторів sRGB й DCI–P3–D65. Оскільки колірна гамма DCI–P3 ширша, то знадобиться щонайменше 16 біт на канал, щоб зберігати кольори в просторі P3. Отже, якщо в цифрових оригіналах з глибиною кольору 8 біт на канал забезпечується максимальне значення 255 градацій на колірний канал, то за умови 16 біт − 65535 градацій на канал.

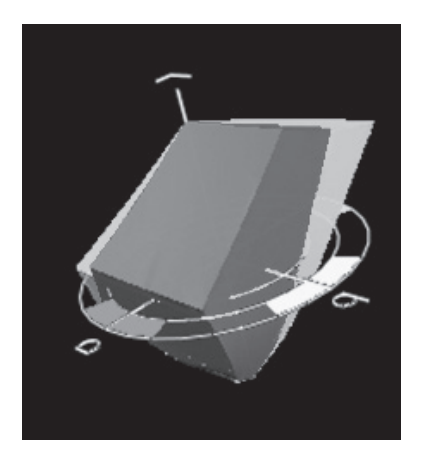

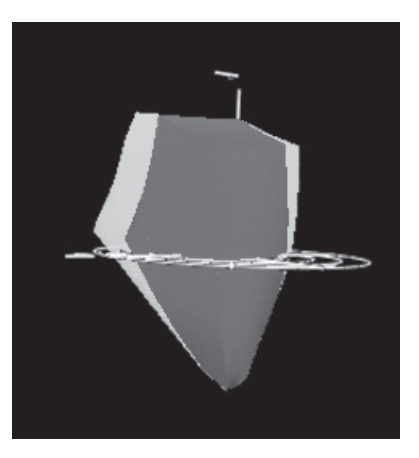

Рис. 3. Колірні охоплення простору DCI–P3 (світло-сірий колір) і простору sRGB (темно-сірий колір) в системі CIELAB (L=50)

Комп'ютери можуть використовувати різні рівні точності або глибини для представлення кольору, від чого залежить задана кількість окремих кольорів всередині колірного охоплення. Веброзробники, як правило, використовують синтаксис CSS rgb, що має від 0 до 255 значень для червоного, зеленого і синього. У результаті при глибині кольору 8 біт на канал у цифровому зображенні всього може бути 16 777 216 кольорів. Якщо використовується глибина 8 біт на канал, то можна відтворити завжди тільки одну і ту ж кількість кольорів, незалежно від використовуваного колірного простору. В різних колірних просторах може бути інший набір кольорів. При 16 бітах на канал у колірному просторі є можливість описати набагато більше кольорів всередині того ж колірного охоплення. Використання колірного простору з великим колірним охопленням для оригіналів з глибиною кольору 8 біт може підвищити ризик виникнення пастеризації. Відбувається це тому, що глибина кольору зображення розтягується на більший діапазон кольорів, тому для кодування даного переходу кольорів залишається менше біт.

У більшості інтернет-браузерів, які підтримують керування кольором, як стандартний колірний простір встановлений саме sRGB, та й більшість користувачів мають монітори, колірне охоплення яких не перевищує охоплення sRGB. Тому, конвертуючи кольори цифрового оригіналу в кольори профілю DCI–P3–D65, потрібно зважати на те, що коректно вони можуть бути відображені лише на моніторах з широким колірним охопленням та на більшості нових дисплеїв фірми Apple, що підтримують колірний простір DCI–P3, який приблизно на 25 % ширший за sRGB. У решті випадках всі кольори, які є за межами охоплення sRGB, будуть стиснуті до колірного охоплення, яке здатен відтворити середньостатистичний монітор. В Android зараз використовується колірна гамма sRGB з 8 бітами на канал кольору. В Google працюють над тим, щоб в найближчому майбутньому забезпечити широке колірне охоплення на Android, щоб користувачам були доступні переваги сучасних технологій дисплеїв і камер.

Щоб оцінити, наскільки колірне охоплення профілю DCI–P3–D65.ісс підходить для підготовки зображень до друку, побудуємо в програмі Profile Editor тривимірні фігури тіл колірних охоплень профілів DCI–P3–D65.ісс і ISOcoated\_v2\_300\_eci.іcc (рис. 4). Профіль друкарської системи ISOcoated\_v2\_300\_eci.іcc − це стандартний профіль від організації ЕСІ [12] для офсетного друку, який найчастіше застосовують у додрукарських відділах для кольороподілу при підготовці зображень до друку на крейдованому глянцевому або матовому папері. Цей профіль базується на колориметричних даних Fogra 39.

Як видно з рисунка 4, колірне охоплення профілю DCI–P3.ісс загалом значно перевищує охоплення друкарської системи, що ускладнює коректне перетворення кольорів цифрового оригіналу з моделі RGB в CMYK. Чим більше охоплення RGB, тим більше знижується ефективність кодування, тобто все більшу кількість значень будуть займати неіснуючі кольори. Крім того, є багато кольорів в синьо-зеленій ділянці тримірного представлення колірних охоплень у просторі CIE LAB, які можуть бути відтворені офсетним друком, але виступають за межі DCI–P3 і, відповідно, будуть втрачені при конвертації. З цих міркувань не варто обирати профіль DCI–P3–D65.ісс як робочий простір при підготовці зображень до друку. Проте профіль DCI–P3–D65.ісс буде корисним власникам моніторів з широким колірним охопленням для презентації власних проєктів чи добірки фотографій, що відкриє можливості перегляду більшої кількості кольорів, зафіксованих в оригіналі.

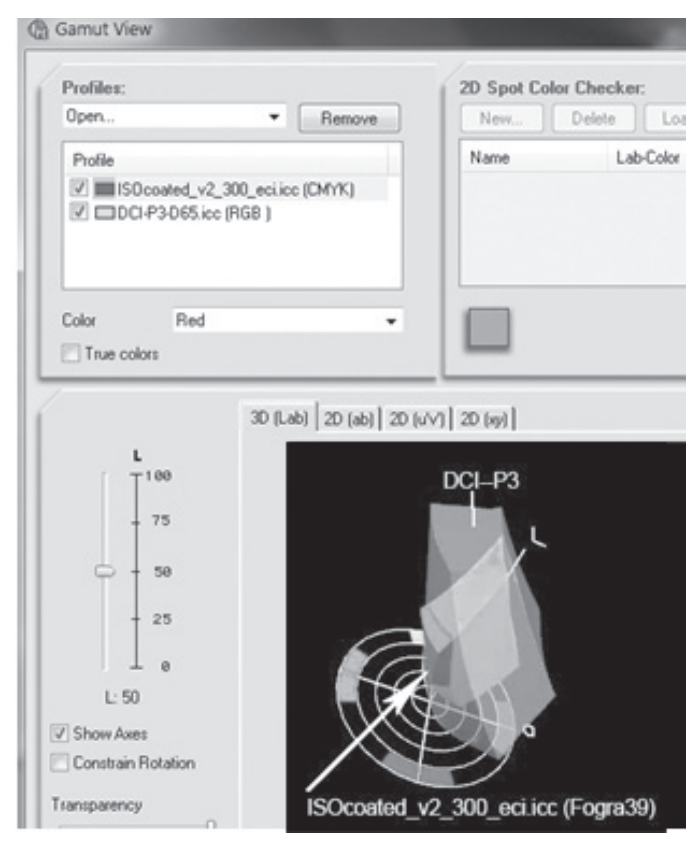

Рис. 4. Колірні охоплення DCI–P3 і стандартизованого офсетного друку

При роботі з цифровими зображеннями у видавничих системах часто відбувається ряд перетворень з колірною інформацією: зображення з колірного простору цифрової камери конвертується до робочого простору, в якому в графічному редакторі виконується обробка зображень, що зберігаються в файлі; для візуалізації зображення воно перетворюється в робочий простір монітора; для друку кольоропроби − в колірний простір кольоропробного друкувального пристрою; для кінцевого виведення на друкувальний пристрій зображення з робочого простору конвертується в колірний простір пристрою друку. Перетворення зображення з одного колірного простору в інший може відбуватись довільну кількість разів. При таких перерахунках система керування кольорів звертається до колірних профілів пристроїв, які задіяні в процесі. Тому становить інтерес дослідити механізм перетворення інформації про колір, який використовується математичним апаратом систем керування кольором при конвертуванні до профілю DCI–P3–D65.ісс.

За специфікацією ІСС усі розрахунки координат кольору при перетворенні між просторами пристроїв виконуються через проміжний етап, де апаратно-залежні колірні дані перераховуються в стандартний колориметричний простір CIE XYZ. Матриця  $[M]$ буде описувати перехід від простору RGB до простору XYZ.

$$
\begin{bmatrix} X \\ Y \\ Z \end{bmatrix} = [M] \times \begin{bmatrix} R \\ G \\ B \end{bmatrix}.
$$
 (2)

Коефіцієнти трансформаційних матриць вираховують з координат основних кольорів і білої точки. Для багатьох популярних абстрактних RGB-просторів моніторів такі коефіцієнти матриці є відомі [7]. Оскільки профіль DCI–P3–D65.ісс застосовується при роботі з цифровими зображеннями відносно недавно, то коефіцієнти матриці  $[M]$  колірного простору DCI-P3 потрібно розрахувати, бо їх нема в інформаційних джерелах. Запишемо матрицю переходу  $RGB_{DCLP3-DS5} \rightarrow XYZ$ для заданих координат основних кольорів RGB-системи DCI-P3  $(x_r, y_r)$ ,  $(x_g, y_g)$  і  $(x_b, y_b)$  і білої точки  $(X_W, Y_W, Z_W)$ :

$$
\begin{bmatrix} X \\ Y \\ Z \end{bmatrix} = [M_{\text{DCLP3} \to XYZ}] \times \begin{bmatrix} R \\ G \\ B \end{bmatrix},
$$
\n(3)

$$
\text{EVAL}_{\text{EVAL}}\left[\left[M\right] = \begin{bmatrix} S_r A_r & S_g A_g & S_b A_b \\ S_r Y_r & S_g Y_g & S_b Y_b \\ S_r Z_r & S_g Z_g & S_b Z_b \end{bmatrix}\right] \tag{4}
$$

$$
Y_r = 1; \t\t(5)
$$

$$
Z_r = (1 - x_r - y_r) / y_r.
$$
  
\n
$$
X_g = x_g / y_g;
$$

$$
Y_g = I; \tag{6}
$$

$$
Z_g = (1 - x_g - y_g) / y_g.
$$
  
\n
$$
X_b = x_b / y_b;
$$
  
\n
$$
Y_b = 1;
$$
\n(7)

$$
Z_b = (1 - x_b - y_b) / y_b.
$$
  
\n
$$
\begin{bmatrix} S_r \\ S_g \\ S_g \end{bmatrix} = \begin{bmatrix} X_r & X_g & X_b \\ Y_r & Y_g & Y_b \\ Z_r & Z_g & Z_b \end{bmatrix}^{-1} \begin{bmatrix} X_W \\ Y_W \\ Z_W \end{bmatrix}.
$$
 (8)

Характеристики основних кольорів простору DCI–P3 є відомими і подані в таблиці. Підставляємо потрібні значення  $(x_r, y_r)$ ,  $(x_g, y_g)$ ,  $(x_b, y_b)$  і  $(X_W = 95, Y_W = 100, Z_W = 108,883)$  для D65 в формули 4–8:

$$
X_r = 0.68 / 0.32 = 2.125;
$$
  
\n
$$
Y_r = 1;
$$
  
\n
$$
Z_r = (1 - 0.68 - 0.32) / 0.32 = 0.
$$
  
\n
$$
X_g = 0.265 / 0.69 = 0.3841;
$$
  
\n
$$
Y_g = 1;
$$
  
\n
$$
Z_g = (1 - 0.265 - 0.69) / 0.69 = 0.0652.
$$
  
\n
$$
X_b = 0.15 / 0.06 = 2.5;
$$
  
\n
$$
Y_b = 1;
$$
  
\n
$$
Z_b = (1 - 0.15 - 0.06) / 0.06 = 13.1667.
$$
  
\n
$$
S_r
$$
  
\n
$$
S_g
$$
  
\n
$$
S_g = \begin{bmatrix} 2.1250 & 0.3841 & 2.500 \\ 1 & 1 & 1 \\ 0 & 0.0652 & 13.1652 \end{bmatrix}^{-1} \begin{bmatrix} 0.95047 \\ 1 \\ 1 \\ 1.0888 \end{bmatrix}.
$$
  
\n
$$
S_g
$$
  
\n
$$
S_g = \begin{bmatrix} S_r \\ S_g \\ S_g \end{bmatrix} = \begin{bmatrix} 0.229547 \\ 0.690852 \\ 0.0796025 \end{bmatrix}.
$$

Підставивши отримані значення в формулу 4, дізнаємось коефіцієнти матриці  $\left[M\right]$ для переходу RGB $_{\text{DCLP3}} \rightarrow$ XYZ:

$$
[M] = \begin{bmatrix} 0.22955 \times 2.125 & 0.69085 \times 0.3841 & 0.079603 \times 2.5 \\ 0.22955 & 0.69085 & 0.079603 \\ 0.22955 \times 0 & 0.69085 \times 0.0652 & 0.079603 \times 13.1667 \end{bmatrix}.
$$

Отже, враховуючи координати колірності простору DCI–P3 та його еталонний білий, за поданим вище методом обчислено матрицю 3×3 для перерахунку координат кольору будь-якого взірця з робочого RGB простору DCI–P3в XYZ:

$$
\begin{bmatrix} M \end{bmatrix} = \begin{bmatrix} 0.48779 & 0.26535 & 0.19901 \\ 0.22955 & 0.69085 & 0.07960 \\ 0 & 0.04504 & 1.04810 \end{bmatrix}
$$

Обернена матриця  $[M]^{-1}$  описує перехід від простору RGB до простору XYZ. У просторі XYZ, компоненти якого знаходяться в номінальному діапазоні [0; 0; 1,0], а еталонний білий колір такий самий, як у системі RGB, перетворення описуються матричним рівнянням:

$$
\begin{bmatrix} R \\ G \\ B \end{bmatrix} = [M]^{-1} \times \begin{bmatrix} X \\ Y \\ Z \end{bmatrix}.
$$
 (9)

Знаходимо матрицю, обернену до матриці  $[M]$ :

$$
\begin{bmatrix} M \end{bmatrix}^{-1} = \begin{bmatrix} 2.48723 & -0.93137 & -0.40267 \\ -0.82950 & 1.76269 & 0.02452 \\ 0.03585 & -0.07617 & 0.95709 \end{bmatrix}.
$$

У результаті обчислень (9) отримують лінійні значення RGB в просторі DCI– P3–D65, до яких ще застосовується степенева гамма-функція відповідного стандарту. Для простору DCI-P3-D65 значення  $\gamma$ =2,6 (табл.).

Потрібно пам'ятати, що у випадку, коли вихідний і цільовий колірний простір мають різні колірні температури, то при перерахунку за матрицями  $[M]$  і  $[M]$ <sup>-</sup> обов'язково виконується хроматична адаптація. Cистемою керування кольором у програмі Adobe Photoshop застосовується метод хроматичної адаптації Бредфорда [7]. Матриця Бредфорда походить з наступних співвідношень:

$$
\begin{bmatrix} R_{dw} \\ G_{dw} \\ B_{dw} \end{bmatrix} = \begin{bmatrix} 0,8951 & 0,2664 & -0,1614 \\ -0,7520 & 1,7135 & 0,0367 \\ 0,0389 & -0,0685 & 1,0296 \end{bmatrix} \times \begin{bmatrix} X_{dw} \\ Y_{dw} \\ Z_{dw} \end{bmatrix}.
$$
 (10)

$$
\begin{bmatrix} R_{sw} \\ G_{sw} \\ B_{sw} \end{bmatrix} = \begin{bmatrix} 0,8951 & 0,2664 & -0,1614 \\ -0,7520 & 1,7135 & 0,0367 \\ 0,0389 & -0,0685 & 1,0296 \end{bmatrix} \times \begin{bmatrix} X_{sw} \\ Y_{sw} \\ Z_{sw} \end{bmatrix}.
$$
 (11)

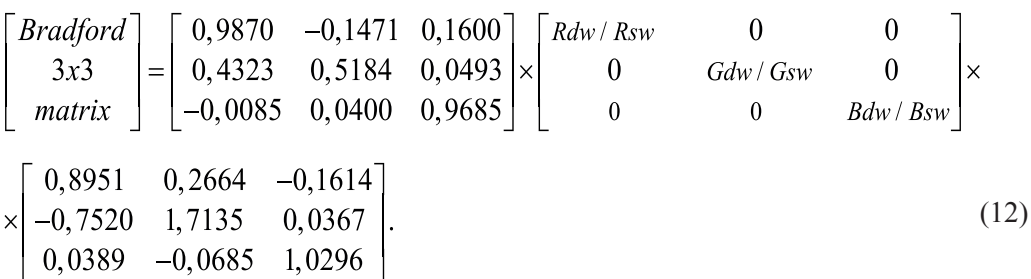

Алгоритми хроматичної адаптації реалізовані як лінійне перетворення вихідного кольору  $(X_S, Y_S, Z_S)$  в цільовий  $(X_D, Y_D, Z_D)$  із застосуванням матриці Бредфорда, який залежить від джерела опорного білого  $(X_{SW}, Y_{SW}, Z_{SW})$  у вихідному колірному просторі і в цільовому  $(X_{DW}, Y_{DW}, Z_{DW})$ .

Якщо відомі координати кольору будь-якого кольорового взірця, описані в певній моделі кольору (в комп'ютерних системах це, як правило, RGB-дані абстрактних робочих просторів моніторів), то їх завжди можна перерахувати в координати кольору певного монітора (апаратні значення RGB) або іншого абстрактного робочого простору монітора та отримати потрібний колірний взірець на екрані монітора або в координатах визначеного абстрактного простору монітора.

Для того, щоб записати матрицю переходу між двома абстрактними RGB-просторами, необхідно виразити основні кольори RGB-простору одного абстрактного монітора в системі іншого простору. В класичній колориметрії такий перехід виконують шляхом вимірювання основних кольорів й джерела білого світла одного RGB-пристрою іншим [14]. Однак виконати такі дії стосовно двох абстрактних моніторів є нереальною задачею. Тому безпосередньо пов'язати їх формулою неможливо:

$$
\begin{bmatrix} R_2 \\ G_2 \\ B_2 \end{bmatrix} = \begin{bmatrix} a_{11} & a_{12} & a_{13} \\ a_{21} & a_{22} & a_{23} \\ a_{31} & a_{32} & a_{33} \end{bmatrix} \times \begin{bmatrix} R_1 \\ G_1 \\ B_1 \end{bmatrix},
$$
(13)

де  $R_1, G_1, B_1$  – основні кольори монітора «1»;

 $R_1, G_2, B_3$  – основні кольори абстрактного монітора «2».

Єдиний спосіб встановити зв'язок між двома абстрактними RGB-просторами і побудувати матрицю переходу – це знайти CIE XYZ-координати основних кольорів обох просторів. За аналогією можна описати перехід між абстрактним RGB-монітором і реальним [13].

Якщо зображення з вбудованим профілем DCI–P3–D65.ісс має відображатись на звичайному моніторі, то воно буде перетворене в простір sRGB. Однак це перетворення може бути виконано кількома способами і немає гарантії, що зображення виглядатиме однаково у різних браузерах чи на різних платформах. У процесі перерахунку координат взірця кольору з абстрактного колірного простору DCI– P3–D65 в sRGB значна кількість кольорів простору DCI–P3–D65 опиниться поза охопленням sRGB. В такому випадку система керування кольором застосує один з чотирьох алгоритмів заміни таких кольорів (рис. 5).

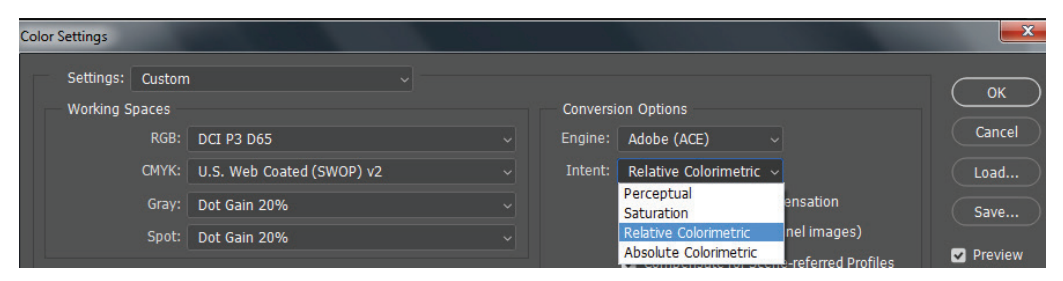

Рис. 5. Вікно «Налаштування кольорів» (Color Settings) програми Adobe Photoshop

Для фотографічних зображень доцільно обирати спосіб стиснення колірного охоплення за методом Relative Colorimetric Intent (Відносний колориметричний перерахунок кольорів), оскільки він дозволяє досягнути максимально можливої колориметричної подібності кольорів, а отже, мінімальних візуально помітних змін. Всі кольори, які потрапляють у межі колірного охоплення цільового простору, залишаться без змін, а кольори поза межами будуть замінені на найбільш близькі до них за колірним тоном. При цьому методі нехтується точністю передачі насиченості і світлоти, проте зберігаються колірні співвідношення між білим кольором і рештою кольорів зображення. Коли колірне охоплення зображення містить багато кольорів, які не можуть

бути відтворені в цільовому просторі, то при застосуванні методу Relative Colorimetric Intent можуть виникнути колірні артефакти. В такому випадку краще обирати метод Perceptual Intent, при роботі якого виконується колориметричний перерахунок усіх точок зображення так, щоб при цьому збереглись співвідношення між колірними тонами пік селів, тому світлотіньовий рисунок залишається без помітних змін.

Для якісної роботи з фотографіями у видавничих системах спеціалісти застосовують професійні монітори з IPS-матрицями і з широким колірним охопленням. Окрім очевидної переваги можливості перегляду і обробки більшої частини кольорів, зафіксованих професійною камерою, на таких моніторах можна точніше виконати екранну кольоропробу і передбачити кольори при майбутньому репродукуванні, ніж на моніторах з охопленням sRGB. Проте в смартфонах і планшетах, що відображають кольори у просторі DCI–P3, керування кольором за стандартами ІСС [11], як правило, немає. Тому на сьогодні у власників пристроїв з колірним охопленням, що перевищує sRGB, виникають розбіжності з кольоропередачею зображень. І навпаки, при перегляді зображень, створених у просторі sRGB на моніторі з охопленням DCI– P3, кольори можуть виглядати глибшими та насиченішими, ніж задумував автор.

**Висновки.** За результатами досліджень характеристик колірного простору DCI-P3 показано, що застосування його у видавничих системах як робочого RGB-простору для додрукарської підготовки зображень є небажаним через проблеми з кодуванням кольорів і відтворенням широкого колірного охоплення цього простору на більшості пристроїв, а також через неузгодженість з охопленням друку. Представлено метод знаходження коефіцієнтів матриць для перетворення RGB-значень кольорів пікселів цифрових оригіналів в апаратно-незалежний простір CIE XYZ і навпаки. За даним методом розраховано коефіцієнти трансформаційних матриць для колірного простору DCI–P3. Записано матрицю хроматичної адаптації для просторів, описаних відносно різних колірних температур.

# **СПИСОК ВИКОРИСТАНИХ ДЖЕРЕЛ**

- 1. A Standard Default Color Space for the Internet sRGB Michael Stokes (Hewlett-Packard), Matthew Anderson (Microsoft), Srinivasan Chandrasekar (Microsoft), Ricardo Motta (Hewlett-Packard) / Stokes M., Anderson M., Chandrasekar S., Motta R. Version 1.10, November 5, 1996. URL: https://www.w3.org/Graphics/Color/sRGB.
- 2. Working with Wide Color Gamut in Final Cut Pro X. URL: https://images.apple.com/finalcut-pro/docs/Wide\_Color\_Gamut.pdf.
- 3. Raymond M. Galaxy S8 OLED Display Technology Shoot-Out. URL: https://www.displaymate.com/Galaxy\_S8\_ShootOut\_01.htm.
- 4. The Society of Motion Picture and Television Engineers, D-Cinema Quality Reference Projector and Environment for the Display of DCDM in Review Rooms and Theaters, 2011, New York: RP 431-2.
- 5. The Ability to Display Color Correctly Is Vital: Understanding the Color Gamut of an LCD Monitor. URL: https://www.eizo.com/library/basics/lcd\_monitor\_color\_gamut/.
- 6. Display P3 CG Color Space. Apple Developer Documentation. Retrieved 2017-08-18.
- 7. Chromatic Adaptation. URL: http://www.brucelindbloom.com/.
- 8. Марк Д. Шерфильд. Модели цветового восприятия. 2-я ред. ; пер. с англ. Санкт-Петербург, 2006. 437 с.
- 9. Süsstrunka S, Holmb J., Graham D. Finlayson. Chromatic Adaptation Performance of Different RGB Sensors. *IS&T/SPIE Electronic Imaging*, SPIE Vol. 4300, January 2001. URL: https:// citeseerx.ist.psu.edu/viewdoc/download?doi=10.1.1.14.918&rep=rep1&type=pdf.
- 10. BURNS Scott A. Chromatic adaptation transform by spectral reconstruction. *Color Research&Application*. 2019. 44 (5). 682–693. Availableat: doi:10.1002/col.22384.
- 11. International Color Consortiun. URL: https://www.color.org.
- 12. European Color Initiative. URL: http://www.eci.org/en/start.
- 13. Взаємозв'язок основоположних понять теорії кольору з кольоровідтворенням у сучасних цифрових системах / Дудяк В. О., Занько Н. В., Ковальський Б. М., Писанчин Н. С. *Поліграфія і видавнича справа*. 2018. № 1 (75). С. 19–30.
- 14. Френкель А., Шадрин А. Колориметрическая настройка монитора. Теория и практика. Москва : Август-Борг, 2005. 152 с.

# **REFERENCES**

- 1. Stokes, M., Anderson, M., Chandrasekar, S., & Motta, R. (1996). A Standard Default Color Space for the Internet – sRGB Michael Stokes (Hewlett-Packard), Matthew Anderson (Microsoft), Srinivasan Chandrasekar (Microsoft), Ricardo Motta (Hewlett-Packard) Version 1.10, November 5. Retrieved from https://www.w3.org/Graphics/Color/sRGB (in English).
- 2. Working with Wide Color Gamut in Final Cut Pro X. Retrieved from https://images.apple. com/final-cut-pro/docs/Wide\_Color\_Gamut.pdf (in English).
- 3. Raymond, M. Galaxy S8 OLED Display Technology Shoot-Out. Retrieved from https://www. displaymate.com/Galaxy\_S8\_ShootOut\_01.htm (in English).
- 4. The Society of Motion Picture and Television Engineers, D-Cinema Quality Reference Projector and Environment for the Display of DCDM in Review Rooms and Theaters, 2011, New York: RP 431-2 (in English).
- 5. The Ability to Display Color Correctly Is Vital: Understanding the Color Gamut of an LCD Monitor. Retrieved from https://www.eizo.com/library/basics/lcd\_monitor\_color\_gamut/ (in English).
- 6. Display P3 CG Color Space. Apple Developer Documentation. Retrieved 2017-08-18 (in English).
- 7. Chromatic Adaptation. Retrieved from http://www.brucelindbloom.com/ (in English).
- 8. Mark, D. Sherfil'd. (2006). Modeli cvetovogo vosprijatija. 2-ja red. ; per. s angl. Sankt-Peterburg (in Russian).
- 9. Süsstrunka, S, Holmb, J., Graham, D. Finlaysonc. (January 2001). Chromatic Adaptation Performance of Different RGB Sensors: IS&T/SPIE Electronic Imaging, SPIE, 4300. Retrieved from https://citeseerx.ist.psu.edu/viewdoc/download?doi=10.1.1.14.918&rep=rep1&type=pdf (in English).
- 10. BURNS, Scott A. (2019). Chromatic adaptation transform by spectral reconstruction: Color Research&Application, 44 (5), 682–693. Availableat: doi:10.1002/col.22384 (in English).
- 11. International Color Consortiun. Retrieved from https://www.color.org (in English).
- 12. European Color Initiative. Retrieved from http://www.eci.org/en/start (in English).
- 13. Dudiak, V. O., Zanko, N. V., Kovalskyi, B. M., & Pysanchyn, N. S. (2018). Vzaiemozv'iazok osnovopolozhnykh poniat teorii koloru z kolorovidtvorenniam u suchasnykh tsyfrovykh systemakh: Polihrafiia i vydavnycha sprava, 1 (75), 19–30 (in Ukrainian).
- 14. Frenkel', A., & Shadrin, A. (2005). Kolorimetricheskaja nastrojka monitora. Teorija i praktika. Moskva : Avgust-Borg (in Russian).

## **doi: 10.32403/1998-6912-2021-2-63-112-125**

# **MATRIX OF COLOR TRANSFORMATIONS IN ICC PROFILES**

N. V. Zanko, N. S. Pysanchyn, T. S. Holubnyk, M. M. Dubnevych

*Ukrainian Academy of Printing, 19, Pid Holoskom St., Lviv, 79020, Ukraine zankonatalya@gmail.com*

*When working with digital originals at the prepress stage, it is important to choose the right RGB workspace. Today, sRGB color space is still the standard for display devices. Visual data is reproduced using digital signals. The colors can be synthesized by different visualization devices depending on the characteristics of the primary colors of a particular device, including the spectral energy distribution of the primary colors. Modern computer models are equipped with a display that has a wide color gamut, which corresponds to the coverage of the color space DCI-P3. This coverage is significantly higher than sRGB and describes more colors in areas of rich red, yellow, purple and green. These color spaces are constructed into the DCI-P3-D65.icc and sRGB.iccc profiles, respectively. When converting the colors of the digital original to DCI-P colors, one should keep in mind that they can only be displayed correctly on Wide Gamut monitors. It is shown that its use in publishing systems as a working RGB space for prepress images is impractical due to problems with color coding and reproduction of wide color coverage of this space on most devices, as well as inconsistencies with print coverage. Many colors in the bluegreen area of the three-dimensional representation of color ranges in the CIE LAB space, which can be reproduced by offset printing method, but protrude beyond the DCI-P3 and, accordingly, will be lost during conversion. The method of finding matrix coefficients for converting RGB-values of pixel colors of digital originals into hardware-independent space CIE XYZ and vice versa is presented. The coefficients of transformation matrices for the DCI-P3 color space are calculated and the chromatic adaptation matrix for the spaces described with respect to different color temperatures is recorded.*

*Keywords: color space, color coverage, transformation matrices, profile, coefficients, colorimetric recalculation, color control, color image.*

> *Стаття надійшла до редакції 26.07.2021. Received 26.07.2021.*